# Understanding the First Python Program

MONDAY, JAN 24

# Our first program

```
n = int(raw_input("Enter a positive integer:"))
while n > 0:
    print n % 2
    n = n/2
```

# Understanding the input statement

n = int(raw\_input("Enter a positive integer:"))

#### **Assignment statement**

• = is the assignment operator

n is a variable

• The stuff on the right hand side is an expression that gets evaluated and its value gets assigned to the variable n

# Examples of assignment statements

• n = n/2

(Assignment operator is not algebraic equality)

• n = n + 1

(A commonly used assignment statement)

• n = math.sqrt(100)

(Can be used after importing the math module)

• n = raw\_input("Enter a number:")

# The raw\_input function

#### raw\_input(prompt)

 This function is a built-in Python function and is always available.

• The prompt is written to output and then the function reads a line from input.

# raw\_input evaluates to a string

Try this code snippet. What happens?

$$x = raw_input("Enter a number:")$$
  
 $x = x + 1$ 

What the user types is read in as a string, the expression on the right hand side evaluates to a string and x gets assigned a string.

# Data types in Python

- Every object (e.g., constants, variables) in Python has a type
- An object's type determines what operations can be performed on that object.
- Use the Python built-in function **type** to determine an object's data type.

## Data types in Python

• Examples:

| Constant                   | Type    |
|----------------------------|---------|
| "Enter a positive integer" | string  |
| 2                          | Integer |

 Python has many built-in data types. For now we will work with three types:

integer int string str floating point float

# Type of a variable

• The type of a variable is the type of what it was most recently assigned.

#### **Example:**

```
x = 15

type(x) int

x = x*1.0

type(x) float
```

This ability of the same variable to have different types within a program is called *dynamic typing*.

# Operators and data types

• The meaning of *operators* (e.g., +, /) depends on the data types they are operating on.

| Expression         | Value           |
|--------------------|-----------------|
| 9/2                | 4               |
| 9.0/2              | 4.5             |
| 9/2.0              | 4.5             |
| 5 + 1              | 6               |
| 5 + 1.0            | 6.0             |
| "hello,"+" friend" | "hello, friend" |
|                    |                 |

# Conversions between data types

• Python provides built-in functions for converting between data types.

#### • Examples:

| Expression   | Value |
|--------------|-------|
| int("320")   | 320   |
| float("320") | 320.0 |
| str(134)     | "134" |

### Last slide on the first line

n = int(raw\_input("Enter a positive integer:"))

- 1. raw\_input prints the prompt and reads a line of the user's input as a string.
- 2. This string gets converted to an integer by the function int.

3. This integer gets assigned to the variable n.

# Understanding the while statement

while n > 0: body of while

- Usually the execution of a program *flows* from Line 1 to Line 2 to Line 3...
- All programming languages provide statements that affect this flow. These are called *flow control* statements.
- The while statement is a flow control statement.

## How do while statements affect program flow?

Line 1
while boolean expression:
Line 2
Line 3
Line 4

Flow
Line 1,
bool expr, Line 2, Line 3,
bool expr, Line 2, Line 3,
...
bool expr
Line 4

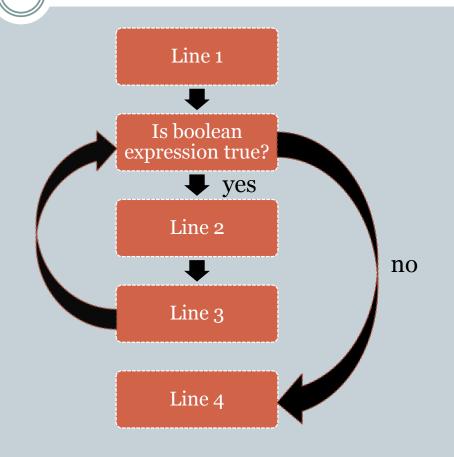